# **R\$ 50 BI: EMPRÉSTIMO DO PRONAMPE COMEÇA A SER CONTRATADO NESTA SEGUNDA**

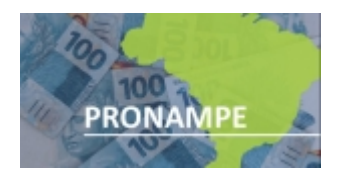

O Ministério da Economia libera, a partir desta segunda-feira (25/07), a nova fase de contratação de crédito por meio do Pronampe (Programa Nacional de Apoio Microempresas e Empresas de Pequeno Porte). A expectativa é que R\$ 50 bilhões possam ser emprestados para os pequenos negócios.

Os financiamentos poderão ser feitos pelas instituições financeiras participantes até 31 de dezembro de 2024. O Ministério da Economia ainda não divulgou quais instituições financeiras estão habilitadas para conceder o contrato de empréstimo nesta nova fase.

Para solicitar o crédito, cada empresa deverá autorizar o compartilhamento de dados de faturamento da Receita Federal com o banco em que o Pronampe será contratado.

A autorização de dados precisa ser feita pelo portal e-CAC (Centro Virtual de Atendimento), e é necessário ter certificado digital ou identidade digital prata ou ouro da plataforma Gov.br.

O Pronampe foi criado em 2020 para apoiar micro e pequenas empresas afetadas pela crise econômica durante a pandemia.

Uma novidade desta nova fase é que o programa também vai liberar a contratação de crédito para quem é MEI (Microempreendedor Individual). O grupo passou a ser incluído com a aprovação de lei, sancionada em maio deste ano, que tornou o programa permanente.

A aprovação da lei também alterou o PEC (Programa de Estímulo ao Crédito), que passou a liberar financiamento para médias empresas com receita bruta anual de até R\$ 300 milhões.

A prioridade, no entanto, continua sendo para as empresas de pequeno e médio porte —com faturamento anual de até R\$ 4,8 milhões—, que terão acesso a 70% do total de recursos.

Apesar de utilizar recursos da União, garantidos por meio do FGO (Fundo de Garantia de Operações), as negociações para empréstimos devem ser feitas diretamente com as instituições financeiras.

## **NOVA FASE TEM FLEXIBILIZAÇÃO NAS REGRAS**

O Pronampe 2022 flexibilizou algumas regras para contratação de crédito. Agora as empresas contempladas com empréstimos podem demitir funcionários —o que era vetado em fases anteriores do programa.

Agora, ele também dispensa a exigência de certidões de regularidade fiscal, FGTS (Fundo de Garantia do Tempo de Serviço) e Rais (Relação Anual de Informações Sociais), entre outros.

MEIs (Microempreendedores Individuais);

Microempresas com faturamento de até R\$ 360 mil por ano;

Pequenas empresas com faturamento anual de R\$ 360 mil a R\$ 4,8 milhões;

Empresas médias com faturamento de até R\$ 300 milhões.

## **CONDIÇÕES DE CONTRATAÇÃO E DE PAGAMENTO**

A taxa de juros anual máxima será igual à Selic (atualmente em 13,25% ao ano), acrescida de 6%. Isso significa juros de 19,25% ao ano. A contratação tem alíquota zero de IOF (Imposto Sobre Operações Financeiras), sem cobrança de tarifas de crédito ou seguros.

Em sua primeira versão, a taxa de juros anual para o empréstimo era de 1,25% acrescida da Selic (que era de 2,25% ao ano). O prazo de pagamento era de 36 meses e a carência era de 8 meses.

#### **Veja as condições atuais:**

Prazo total para o pagamento será de 48 meses, incluindo 11 meses de carência para iniciar o pagamento e 37 meses para a quitação do empréstimo.

A empresa pode pegar empréstimo de até 30% de sua receita bruta anual. Esse cálculo terá como base os 12 meses anteriores à contratação do empréstimo.

Para empresas com menos de um ano de funcionamento, o limite do empréstimo será de até 50% do capital social ou de até 30% de 12 vezes a média da sua receita bruta mensal apurada desde o início das atividades, em função do que for mais vantajoso.

## **RECEITA FEDERAL EXIGE COMPARTILHAMENTO DE DADOS**

Segundo portaria da Receita Federal, para ter o pedido aprovado as empresas precisam autorizar o compartilhamento de dados com as instituições financeiras.

A autorização precisa ser realizada pelo portal e-CAC (Centro Virtual de Atendimento), disponível no site da Receita Federal. Na plataforma, é preciso optar pela opção "Autorizar Compartilhamento de Dados", na aba de serviços "Outros", mediante autenticação com certificado digital ou com identidade digital prata ou puro, da plataforma Gov.br.

#### **Como aprovar o compartilhamento de dados**

Acesse o portal e-CAC da Receita Federal;

Com o CPF do representante da empresa, acesse sua conta gov.br;

Clique no botão "Pronampe" e, em seguida, "Autorizar Compartilhamento de Dados";

Na página para qual você será direcionado, selecione a opção de compartilhar "Informações sobre faturamento da empresa" e clique em próximo;

Selecione a vigência de autorização, ou seja, o tempo no qual as informações estarão disponíveis;

Preencha o nome ou CNPJ da empresa para a qual você deseja conceder autorização. Apenas a pessoa que for associada à empresa pode fazer o cadastro de autorização de dados.

Selecione a instituição financeira de interesse.

O representante da empresa receberá um código que será enviado por SMS ou pelo aplicativo gov.br. Será preciso inseri-lo no portal e-CAC para que a aprovação do compartilhamento seja concluída.

### **Bancos terão acesso aos seguintes dados:**

Enquadramento como microempresa ou empresa de pequeno porte;

Data de início das atividades;

Valor do capital social;

Data de exclusão do Simples Nacional ou de desenquadramento do Simei (Sistema de Recolhimento em Valores Fixos Mensais dos Tributos abrangidos pelo Simples Nacional), se for o caso;

Receita bruta informada.

Foto: Divulgação

*https://jornalpanfletus.com.br/noticia/3208/r-50-bi-emprestimo-do-pronampe-comeca-a-ser-contratado-nesta-segunda em 08/07/2024 07:21*